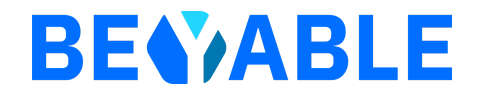

## **Guide de configuration**

Exemption Mesure d'audience

## **1.Contexte**

BEYABLE propose un produit purement dédié à la mesure d'audience des sites Web de ses clients appelé BEYABLE Analytics.

Le produit BEYABLE Analytics est différent de la suite d'outils à finalité marketing éditée par BEYABLE, il s'agit d'un script complètement séparé de nos autres produits.

Le produit BEYABLE Analytics n'a aucune finalité marketing. Il ne permet pas d'usage à finalité marketing.

Le produit BEYABLE Analytics propose un mode de fonctionnement permettant de répondre aux exigences de la CNIL quant à l'exemption du consentement à l'utilisation des données personnelles énoncées dans les lignes directrices du 17 septembre 2020.

Le présent guide de configuration explique la mise en place de ce mode d'exemption pour le produit BEYABLE Analytics.

## **2.Processus proposé aux clients responsables des traitements**

La conformité d'utilisation du produit BEYABLE Analytics avec les critères d'exemption énoncés par la CNIL est assurée chez BEYABLE par le processus suivant :

● Engagement contractuel : le Client s'engage contractuellement dans le cadre des conditions générales de vente (CGV) et plus particulièrement dans la section "DPA", Data Processing Agreement. Le DPA contient :

La description de la finalité des traitements

 L'appendice « Règles d'utilisation des cookies sur le site du Client » qui liste les catégories de cookies utilisées par BEYABLE pour les besoins du Client

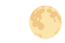

L'Annexe pour l'Exemption CNIL

BEYABLE, en tant que sous-traitant, s'engage à fournir le service uniquement pour le compte du client. BEYABLE ne traite pas pour son propre compte les données collectées sur les sites sur lesquels sa solution est installée.

Ainsi, les contrats entre BEYABLE et ses clients stipulent :

*"Les données hébergées dans le Logiciel BEYABLE sont et restent la propriété du Client ou du Client Final et BEYABLE s'engage à les conserver strictement confidentielles.*

*Les données sont et seront traitées uniquement pour et sur instruction du Client, jamais à l'initiative seule de BEYABLE et jamais pour son propre compte."*

● Mise en place du marquage : application des paramètres spécifiques permettant de définir "le mode de suivi visiteur" et ainsi d'assurer un stockage des données côté client ainsi qu'une collecte de données strictement nécessaires au service requis par le Client.

Le mode de suivi visiteur garantit la maîtrise complète des données à transmettre et permet notamment de désactiver la création de segments, comme décrit ci-dessous.

## **3.Guide de configuration**

1) *Choix du mode de suivi utilisateur*

La solution peut agir selon plusieurs « modes de suivi visiteur », en fonction desquels les paramètres du Tracker BEYABLE Analytics seront modifiés et impacteront :

- Le stockage côté client (cookies et local storage)
- Les données collectées

Ceci garantit la maîtrise complète des données à transmettre.

Ainsi, la solution propose deux options de désactivation :

● Désactivation globale : à l'initiative du responsable de traitement, il est possible de désactiver toute création de segments d'audience au niveau global du site Web, c'est-à-dire pour tous les utilisateurs, en changeant le paramètre de suivi global dans le script. Les données analytiques statistiques sont toujours envoyées mais sans caractéristiques utilisateur permettant la construction de segments.

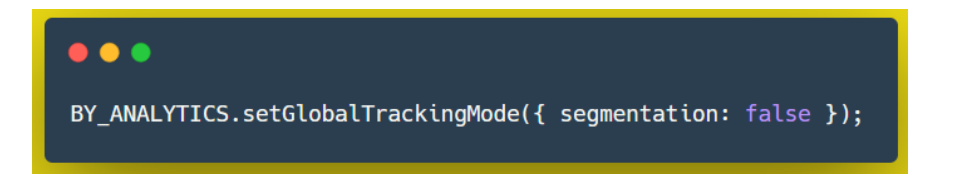

● Désactivation par utilisateur : chaque utilisateur a la possibilité à son niveau de désactiver l'envoi de ses caractéristiques utilisateur permettant la construction de segments. Pour cela, il est nécessaire d'ajouter une option de refus de la collecte (« Opt-Out ») sur le site Web et de la mettre à disposition de l'utilisateur. Le cas échéant, il suffit d'appliquer ce mode de suivi visiteur à l'utilisateur courant, qui passe en mode Opt-Out. La solution enregistre le choix de l'utilisateur. Les données analytiques statistiques sont toujours envoyées mais sans caractéristiques utilisateur permettant la construction de segments.

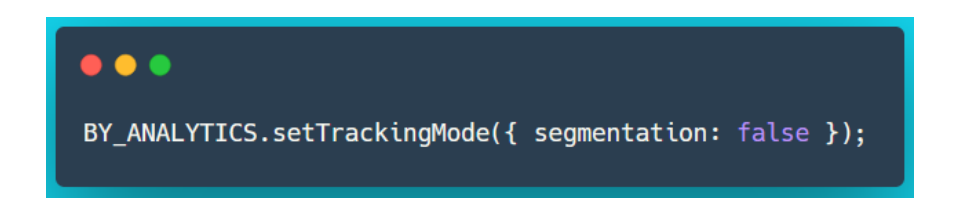

Note : Cette désactivation (opt-out segment) est une option laissée au responsable de traitement. Cet opt-out est différent de l'opt-out demandé par la CNIL qui est lié au mode exempté et à l'expression de l'opposition au traitement décrit plus bas.

Le paramètre influe sur les données ci-dessous qui sont les seules données associées à l'internaute collectées par la solution :

- L'identifiant visiteur, qui est un identifiant aléatoire unique. Il est déterminé par la solution (il ne peut pas être défini par le responsable de traitement) et par nature, ne peut être utilisé pour une analyse à la granularité visiteur. Cet identifiant sert à calculer le nombre de sessions utilisateurs.
- Le type de terminal et de navigateur, utilisés pour des statistiques agrégées ou la création de segments
- La localisation à l'échelle de la ville, utilisée pour des statistiques agrégées ou la création de segments
- Interactions avec les contenus, utilisés pour des statistiques agrégées ou la création de segments

Par ailleurs, le produit BEYABLE Analytics ne propose pas de contenu différencié et ne dispose pas de fonctionnalités de personnalisation visant à présenter des contenus différenciés aux utilisateurs, d'AB Tests ou de mesure de performance.

2) *Activation de l'opposition aux cookies de mesure d'audience, utilisable sur tous les navigateurs, qui peut restreindre la collecte de données aux seules données anonymes correspondant à la liste des pages visitées par les utilisateurs sans usage de traceurs permettant d'individualiser les parcours de navigation.*

La solution propose deux options de désactivation :

● Désactivation globale : à l'initiative du responsable de traitement, il est possible de désactiver tout suivi par utilisateur au niveau global du site Web, c'est-à-dire pour

tous les utilisateurs, le paramètre de mode de suivi global dans le script. La liste des pages vues (« hits ») est toujours envoyée mais sans identifiant de session ni identifiant visiteur, ce qui rend impossible la reconstitution de tout parcours individualisé.

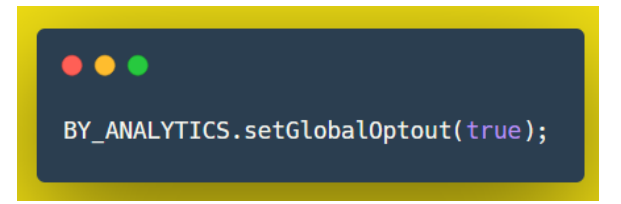

● Désactivation par utilisateur : chaque utilisateur a la possibilité à son niveau de désactiver tout dépôt de cookie. Pour cela, il est nécessaire d'ajouter une option de refus de la collecte (« Opt-Out ») sur le site Web et de la mettre à disposition de l'utilisateur. Le cas échéant, il suffit d'appliquer ce mode de suivi visiteur à l'utilisateur courant, qui passe en mode Opt-Out. La solution enregistre le choix de l'utilisateur. La liste des pages vues (« hits ») est toujours envoyée mais sans identifiant de session ni identifiant visiteur, ce qui rend impossible la reconstitution de tout parcours individualisé.

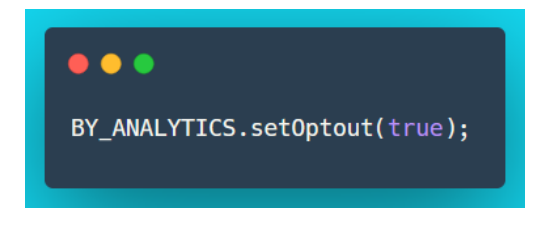

Note : Cette fonctionnalité d'opposition aux cookies de mesure d'audience est différente de l'opt-out segment décrit plus haut.